# **COMP 322: Fundamentals of Parallel Programming**

#### **Lecture 22: Actors (contd), Linearizability of Concurrent Objects**

#### **Vivek Sarkar Department of Computer Science, Rice University vsarkar@rice.edu**

**https://wiki.rice.edu/confluence/display/PARPROG/COMP322**

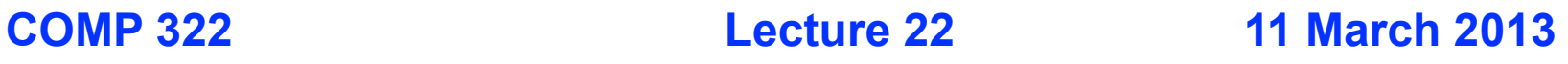

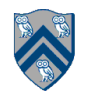

# **Acknowledgments for Today's Lecture**

- **Maurice Herlihy and Nir Shavit. The art of multiprocessor programming. Morgan Kaufmann, 2008.**
	- **—Optional text for COMP 322**
	- **—Chapter 3 slides extracted from http://www.elsevierdirect.com/ companion.jsp?ISBN=9780123705914**
- **• Lecture on "Linearizability" by Mila Oren**

**—http://www.cs.tau.ac.il/~afek/Mila.Linearizability.ppt**

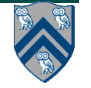

#### **Worksheet #21: Interaction between finish and actors**

**What would happen if the end-finish operation from slide 16 was moved from line 13 to line 11 as shown below?** 

```
1. finish {
```

```
2. int numThreads = 4;
```

```
3. int numberOfHops = 10;
```

```
4. ThreadRingActor[] ring = new ThreadRingActor[numThreads];
```

```
5. for(int i=numThreads-1;i>=0; i--) {
```

```
6. ring[i] = new ThreadRingActor(i);
```

```
7. ring[i].start();
```

```
8. if (i < numThreads - 1) {
```
**9. ring[i].nextActor(ring[i + 1]);**

```
10. } }
11. } // finish
```

```
12. ring[numThreads-1].nextActor(ring[0]);
```

```
13. ring[0].send(numberOfHops);
```
**Deadlock: the end-finish operation in line 11 waits for all the actors created in line 7 to terminate, but the actors are waiting for the message sequence initiated in line 13 before they call exit()**

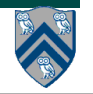

# **Recap of Monitors and Actors**

Monitors:

- A monitor is a passive object containing local variables (private data) and methods that operate on local data (monitor regions)
- Only one task can be active in a monitor at a time, executing some monitor region

Actors:

- An actor has mutable local state, a process() method to manipulate local state, and a thread of control to process incoming messages
- An actor may process messages, send messages, change local state, and create new actors

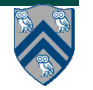

## **The Actor Model: Fundamentals**

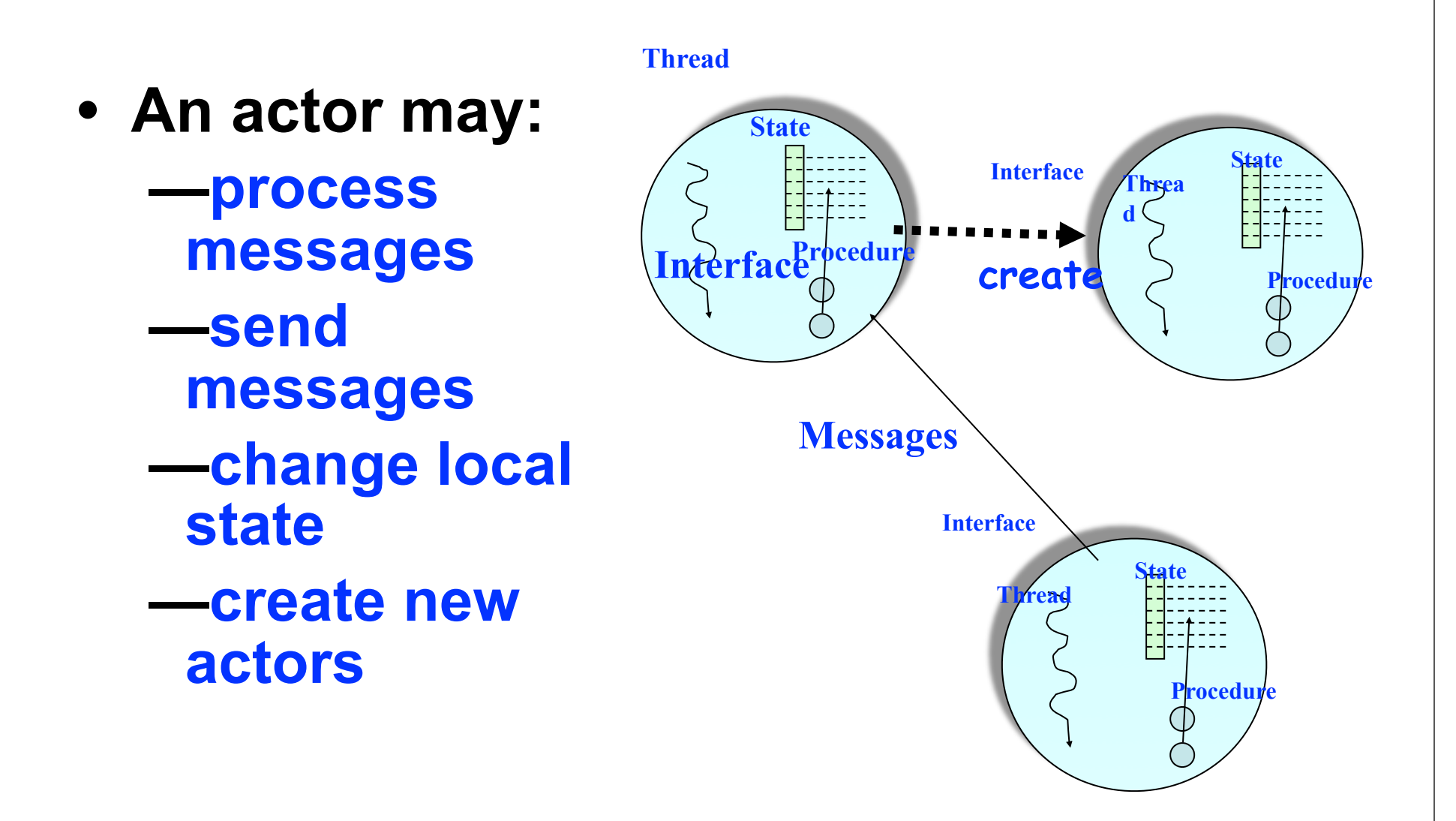

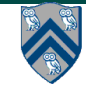

# **Actors - Simulating synchronous replies**

- Actors are inherently asynchronous
- Synchronous replies require blocking operations --- async await can help

```
class CountMessage {
  \ldots ddf = new DataDrivenFuture();
  int localCount = 0;
static int getAndIncrement(
       CounterActor counterActor) {
   \ldots msq = new CountMessage();
   counterActor.send(msq);
   // use ddf to wait for response
   // THREAD-BLOCKING
   finish { \alphasync \alphawait(msg.ddf) { }}
   // return count from the message
   return msg.localCount;
\} }
```

```
class CounterActor extends Actor {
   int counter = 0;
  void process(Object m) \{if (m instanceof CountMessage){
         CountMessage msq = \dotscounter++;
           msg.localCount = counter;
          msg.ddf.put(true);\}...
```
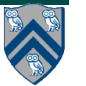

# **Synchronous Reply using Async-Await**

```
1. class SynchronousReplyActor1 extends Actor {
2. void process(Message msg) {
3. if (msg instanceof Ping) {
4. finish {
5. DataDrivenFuture<T> ddf = new DataDrivenFuture<T>();
6. otherActor.send(ddf);
7. async await(ddf) {
8. T synchronousReply = ddf.get();
9. // do some processing with synchronous reply
10. }
11. } 
12. } else if (msg instanceof ...) { ... } } }
```
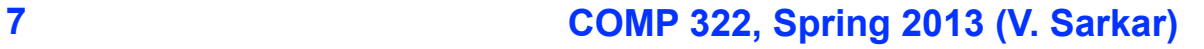

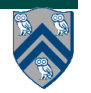

# **Actors – Global Consensus**

- Global consensus is simple with barriers/phasers but can be complex with actors e.g.,
	- First send message from master actor to participant actors signaling intention
	- Wait for all participants to reply they are ready. Participants start ignoring messages sent to them apart from the master
	- <sup>l</sup> Once master confirms all participants are ready, master sends the request to each participant and waits for reply from each
	- Master notifies participants that consensus has been reached, everyone can go back to normal functioning

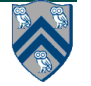

# **Parallelizing Actors in HJ**

- Two techniques:
	- Use finish construct to wrap asyncs in message processing body
		- Finish ensures all spawned asyncs complete before next message returning from process()
	- Allow escaping asyncs inside process() method
		- WAIT! Won't escaping asyncs violate the one-message-at-atime rule in actors
		- Solution: Use pause and resume

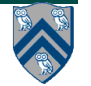

# **Actors: pause and resume**

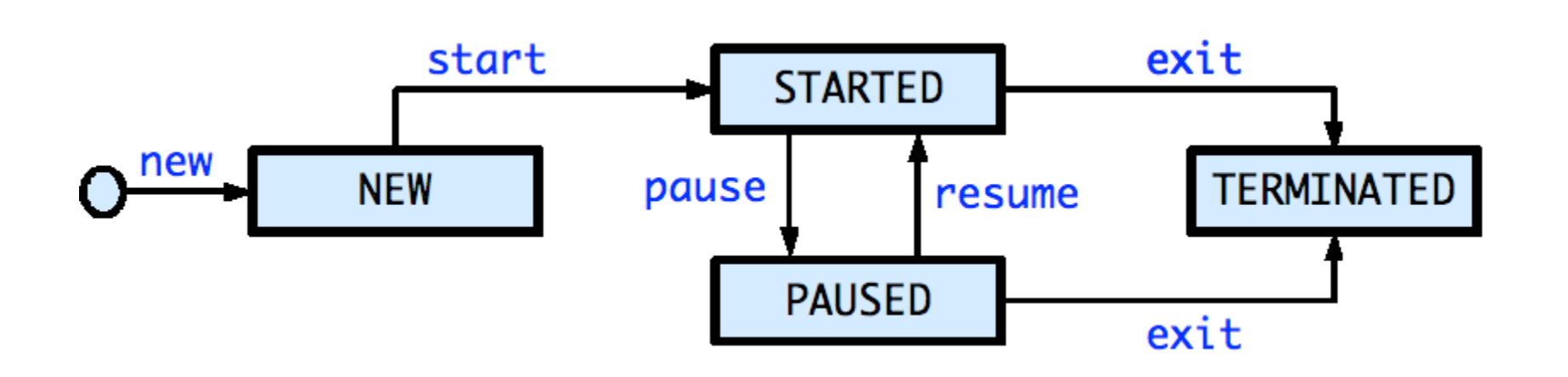

- <sup>l</sup> **Paused state: actor will not process subsequent messages until it is resumed**
- **Pause an actor before returning from message processing body with escaping asyncs**
- <sup>l</sup> **Resume actor when it is safe to process the next message**
- <sup>l</sup> **Akin to Java's wait/notify operations with locks**

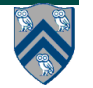

## **Synchronous Reply using Pause/Resume**

```
1. class SynchronousReplyActor2 extends Actor {
```

```
2. void process(Message msg) {
```

```
3. if (msg instanceof Ping) {
```

```
4. DataDrivenFuture<T> ddf = new DataDrivenFuture<T>();
```

```
5. otherActor.send(ddf);
```

```
6. async await(ddf) { // this async processes synchronous reply
```

```
7. T synchronousReply = ddf.get();
```

```
8. // do some processing with synchronous reply
```

```
9. resume(); // allow actor to process next message
```

```
10. }
```

```
11. pause(); // when paused, the actor doesn't process messages
```

```
12. } else if (msg instanceof ...) { ... } } }
```
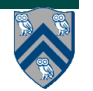

## **Other uses of hybrid actor+task parallelism**

- Can use finish to detect actor termination
- Event-driven tasks
- Stateless Actors
	- If an actor has no state, it can process multiple messages in parallelism
- Pipeline Parallelism
	- Actors represent pipeline stages
	- Use tasks to balance pipeline by parallelizing slower stages

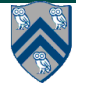

# **Concurrent Objects**

- **A concurrent object is an object that can correctly handle methods invoked in parallel by different tasks or threads**
	- **—Originated as monitors**

**—Also referred to as "thread-safe objects"**

• **For simplicity, it is usually assumed that the body of each method in a concurrent object is itself sequential**

**—Assume that method does not create child async tasks**

- **Implementations of methods can be serial as in monitors (e.g., enclose each method in an object-based isolated statement) or concurrent (e.g., ConcurrentHashMap, ConcurrentLinkedQueue and CopyOnWriteArraySet)**
- **A desirable goal is to develop implementations that are concurrent while being as close to the semantics of the serial version as possible**

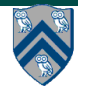

## **Canonical Example of a Concurrent Object**

- **Consider a simple FIFO (First In, First Out) queue as a canonical example of a concurrent object**
	- **—Method q.enq(o) inserts object o at the tail of the queue**
		- **– Assume that there is unbounded space available for all enq() operations to succeed**
	- **—Method q.deq() removes and returns the item at the head of the queue.** 
		- **– Throws EmptyException if the queue is empty.**
- **What does it mean for a concurrent object like a FIFO queue to be correct?**
	- **—What is a concurrent FIFO queue?**
	- **—FIFO means strict temporal order**
	- **—Concurrent means ambiguous temporal order**

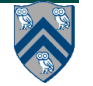

### **Describing the concurrent via the sequential**

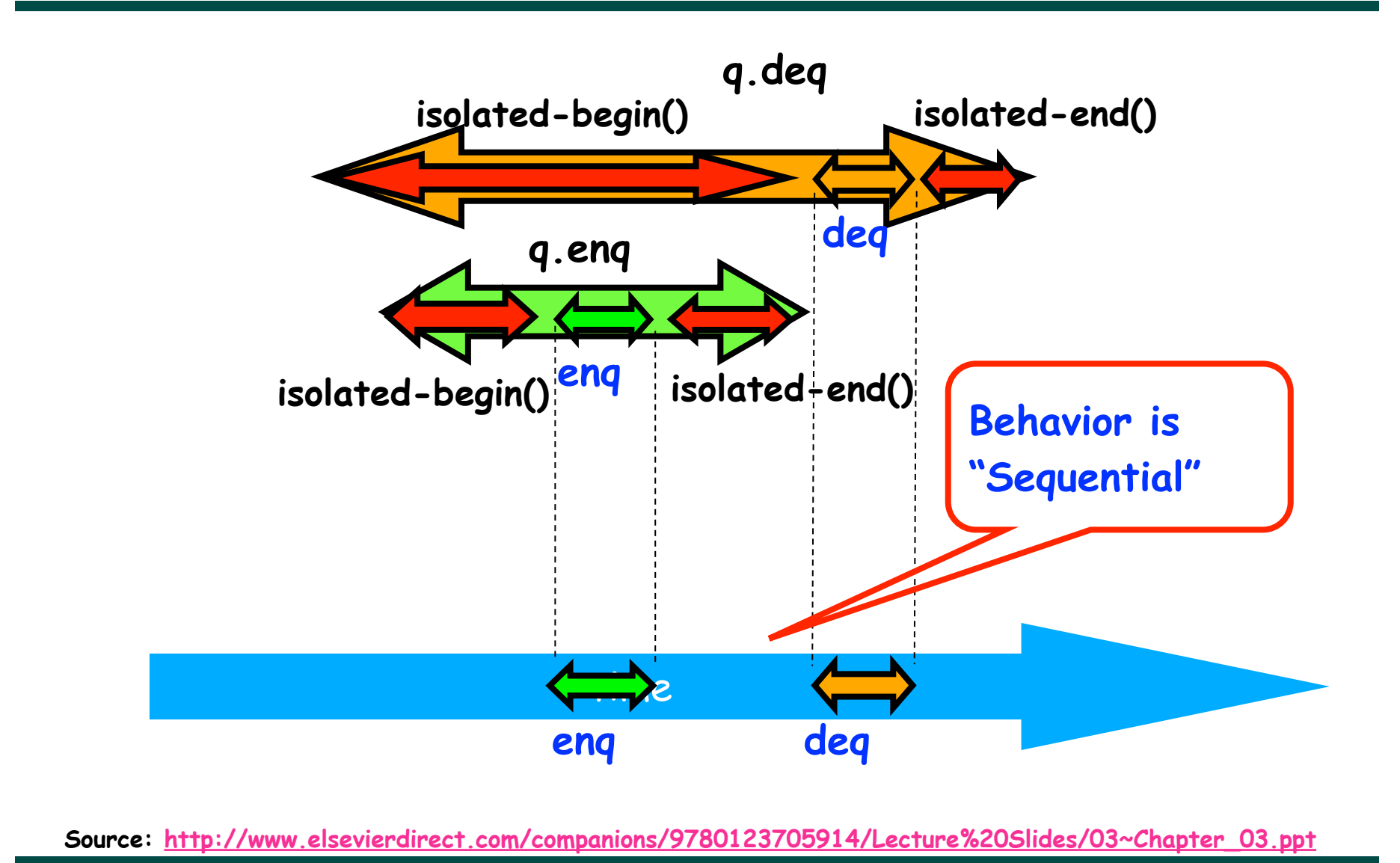

**COMP 322, Spring 2013 (V. Sarkar)**

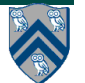

# **Informal definition of Linearizability**

- **Assume that each method call takes effect "instantaneously" at some** *distinct* **point in time between its invocation and return.**
- **An execution is linearizable if we can choose instantaneous points that are consistent with a sequential execution in which methods are executed at those points**
- **• A concurrent object is linearizable if all its executions are linearizable.**

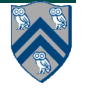

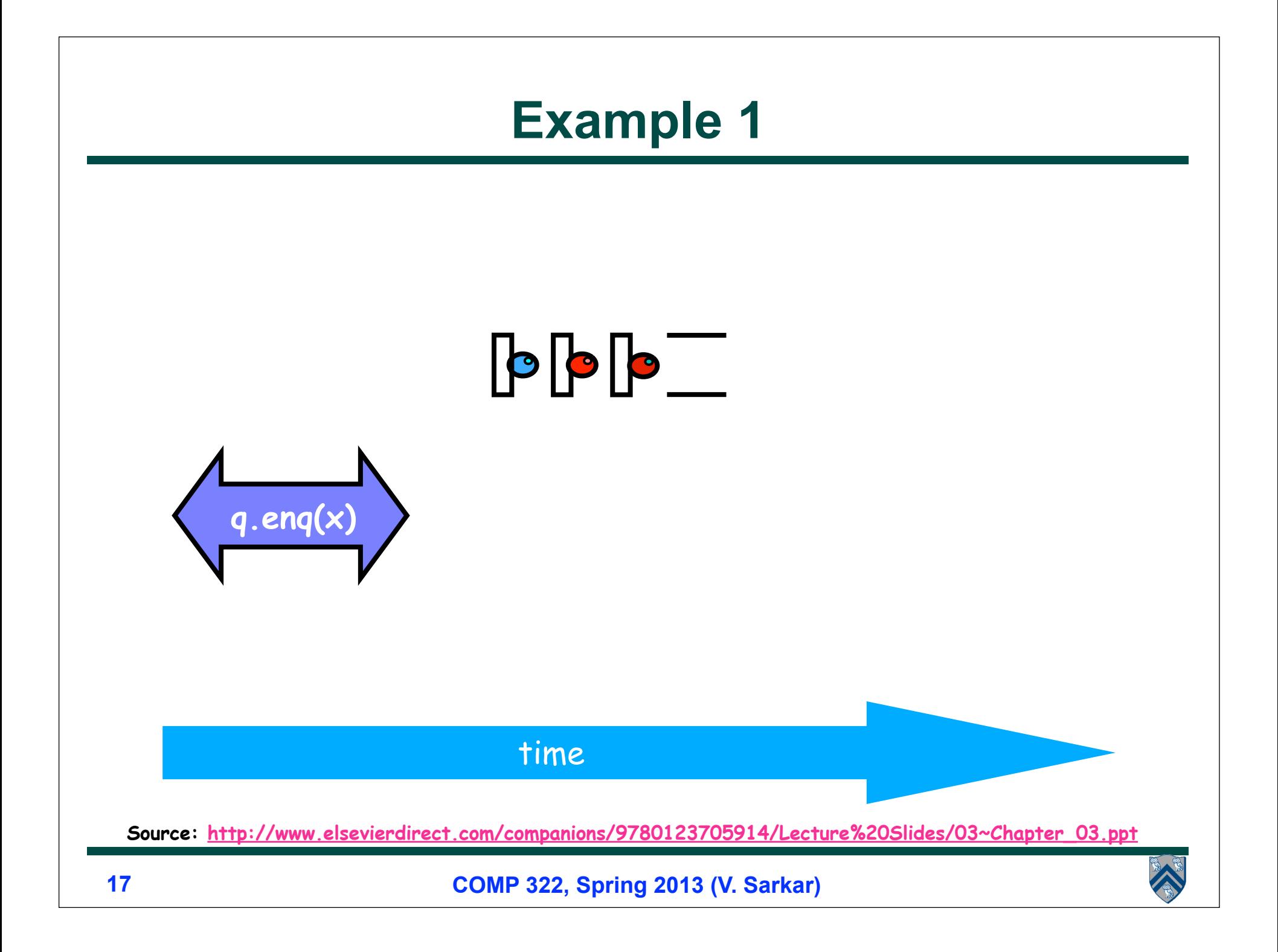

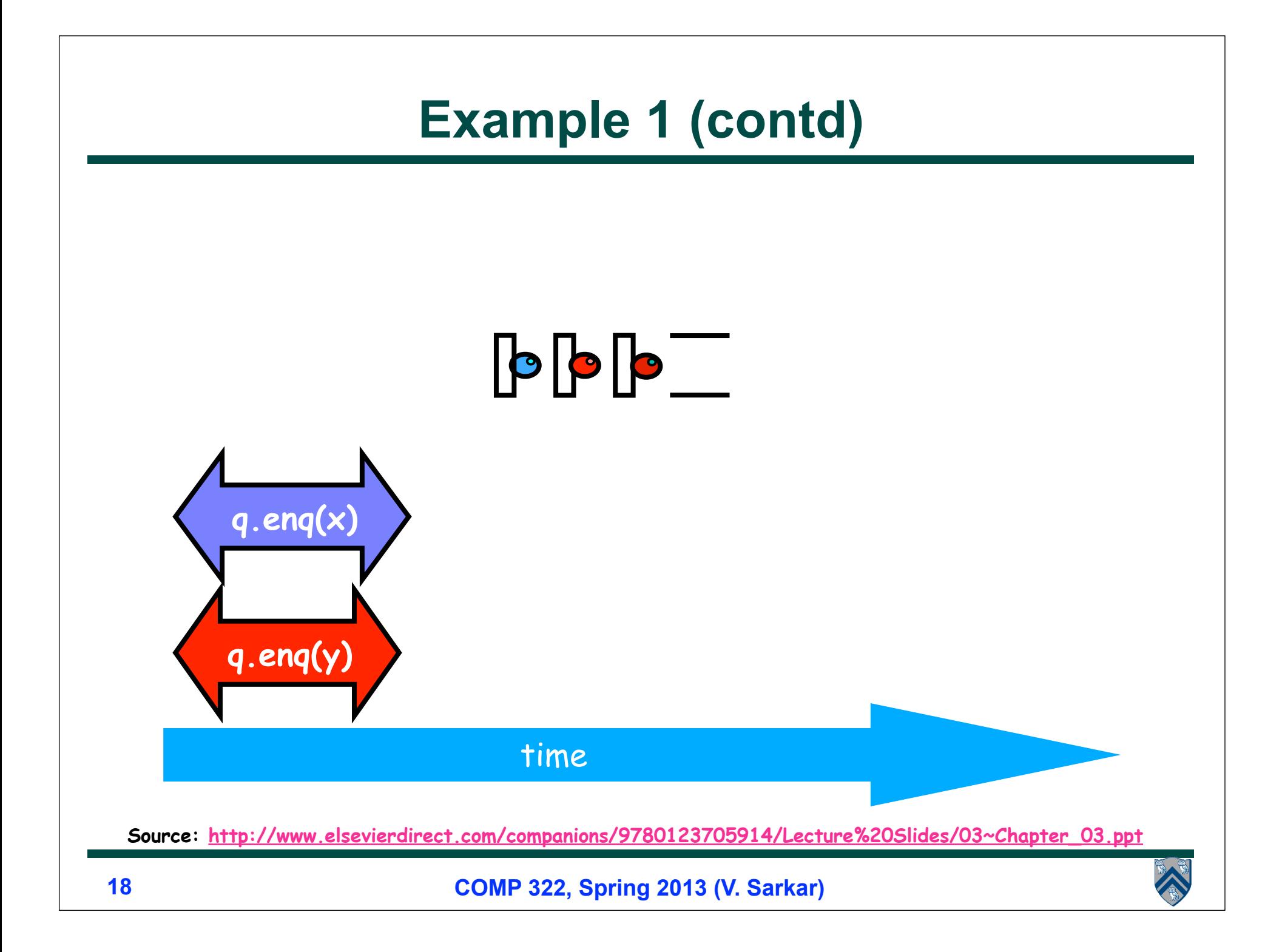

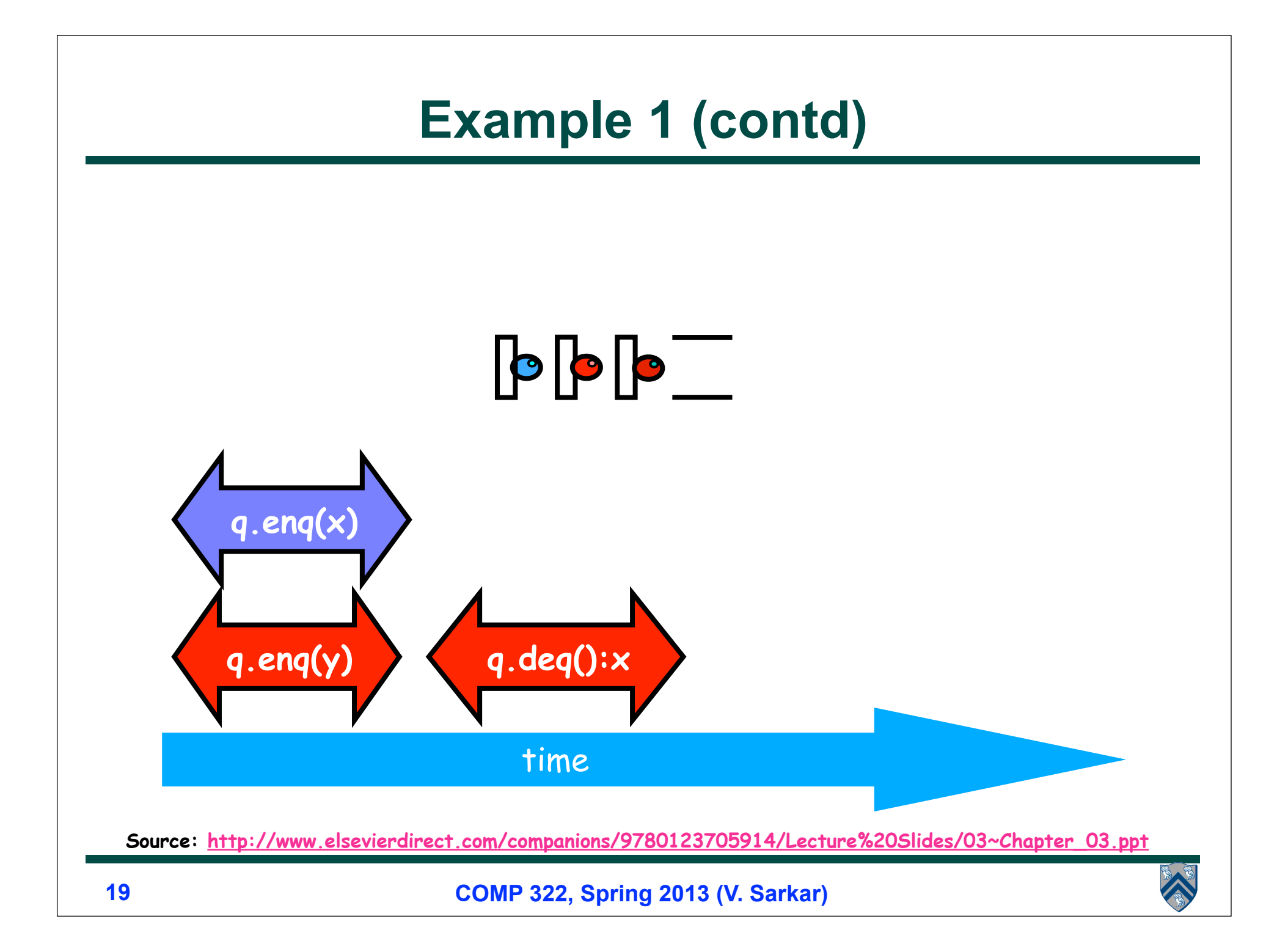

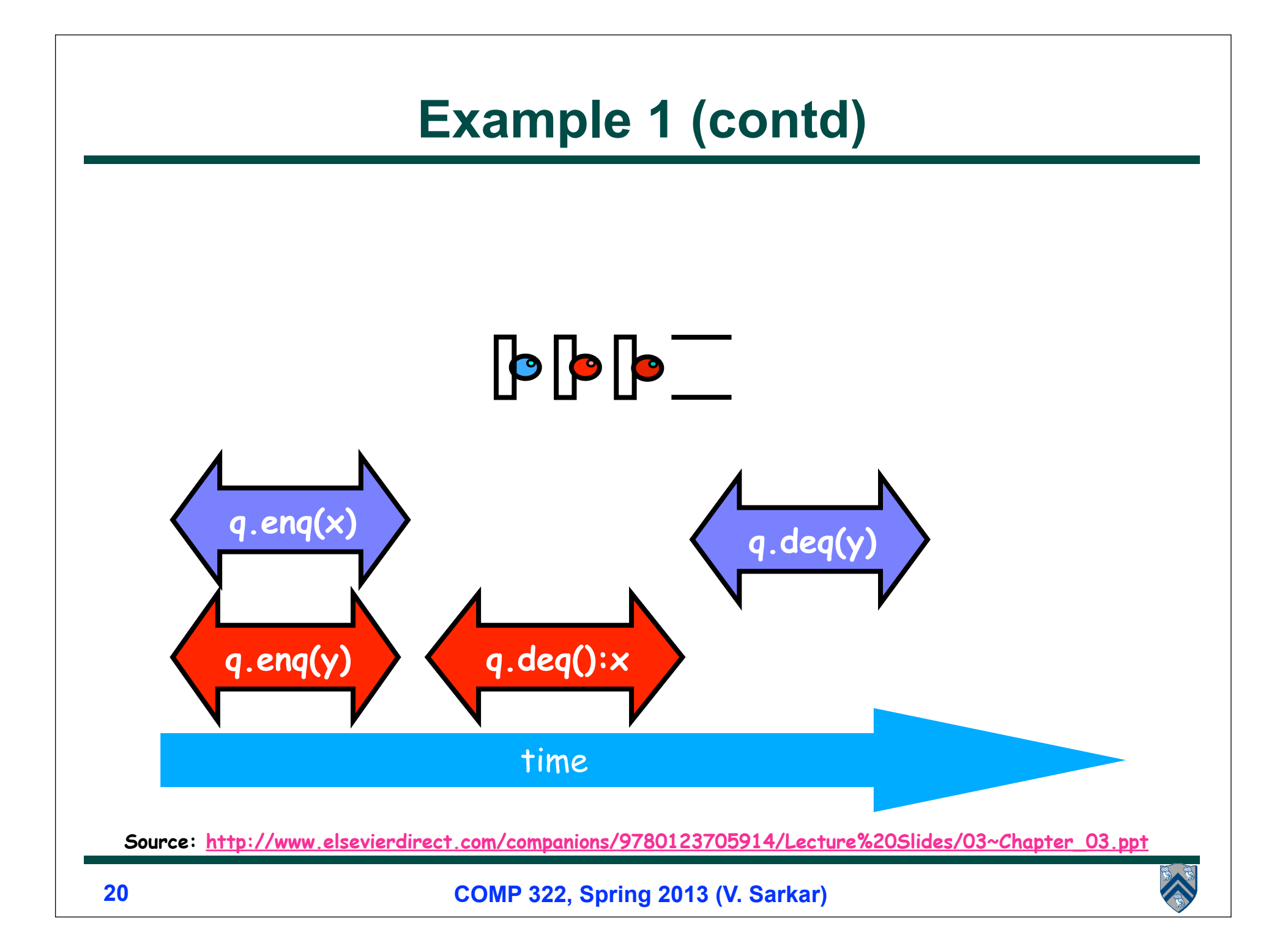

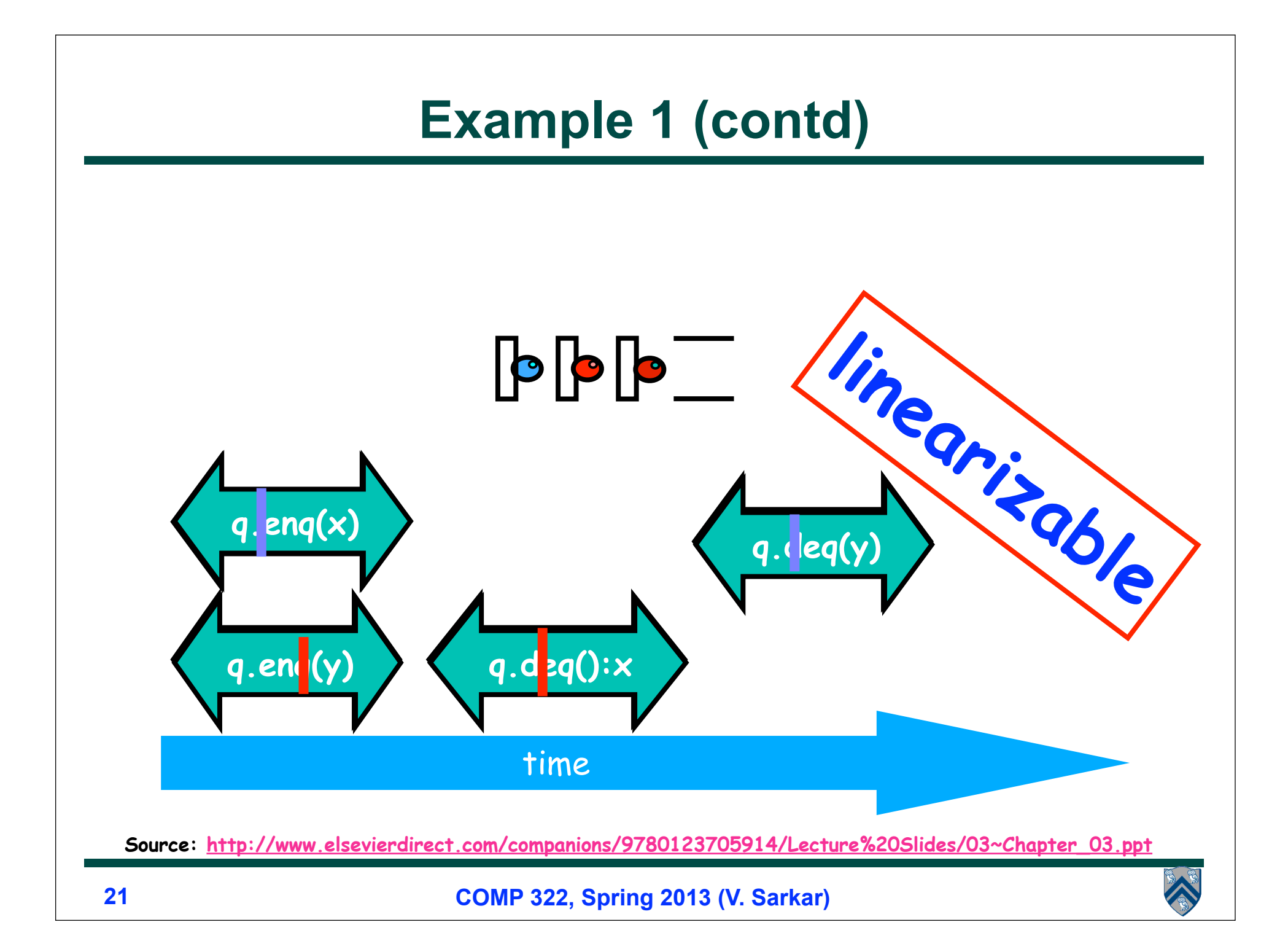

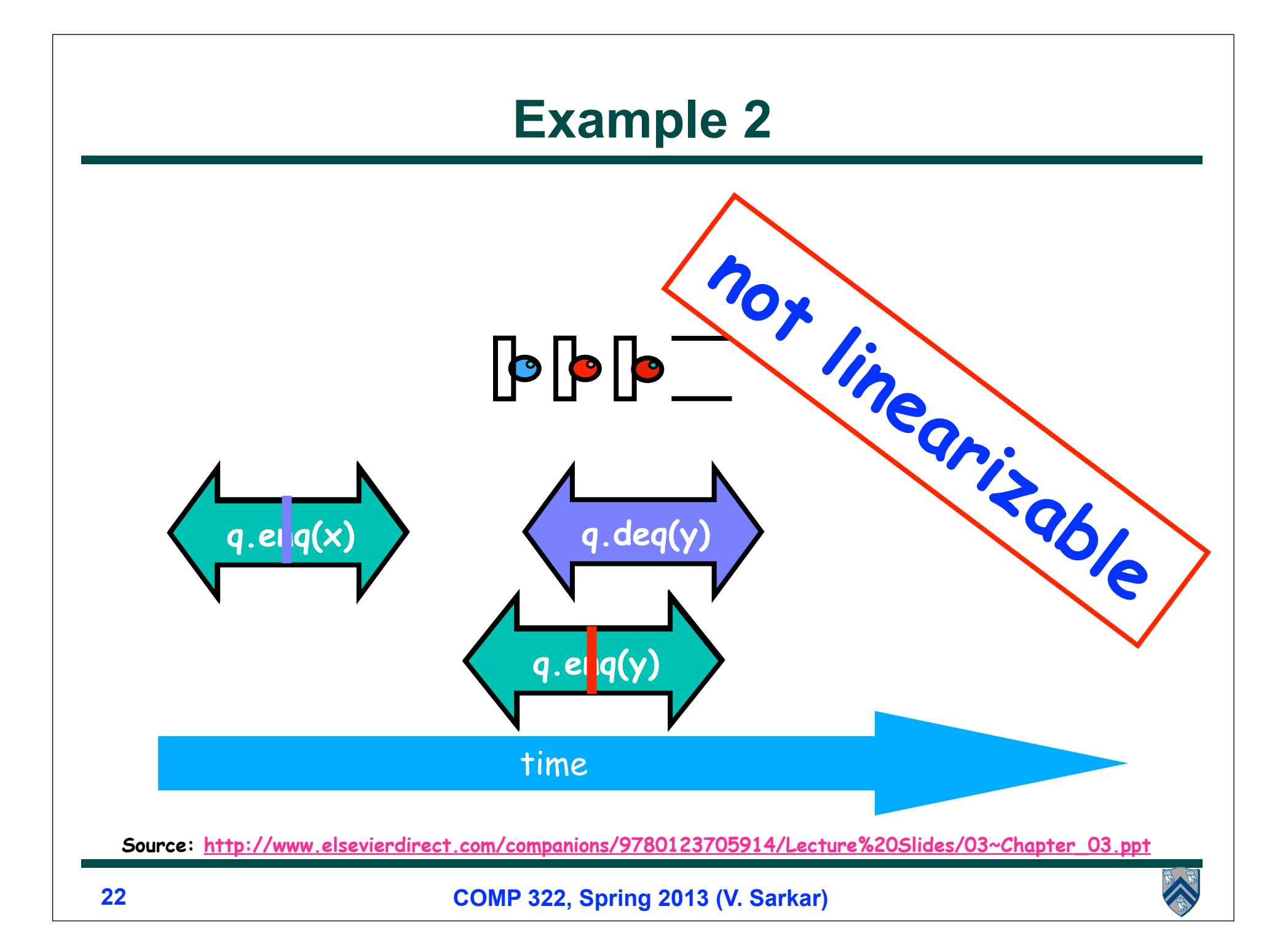

# **Example 3**

**Is this execution linearizable? How many possible linearizations does it have?**

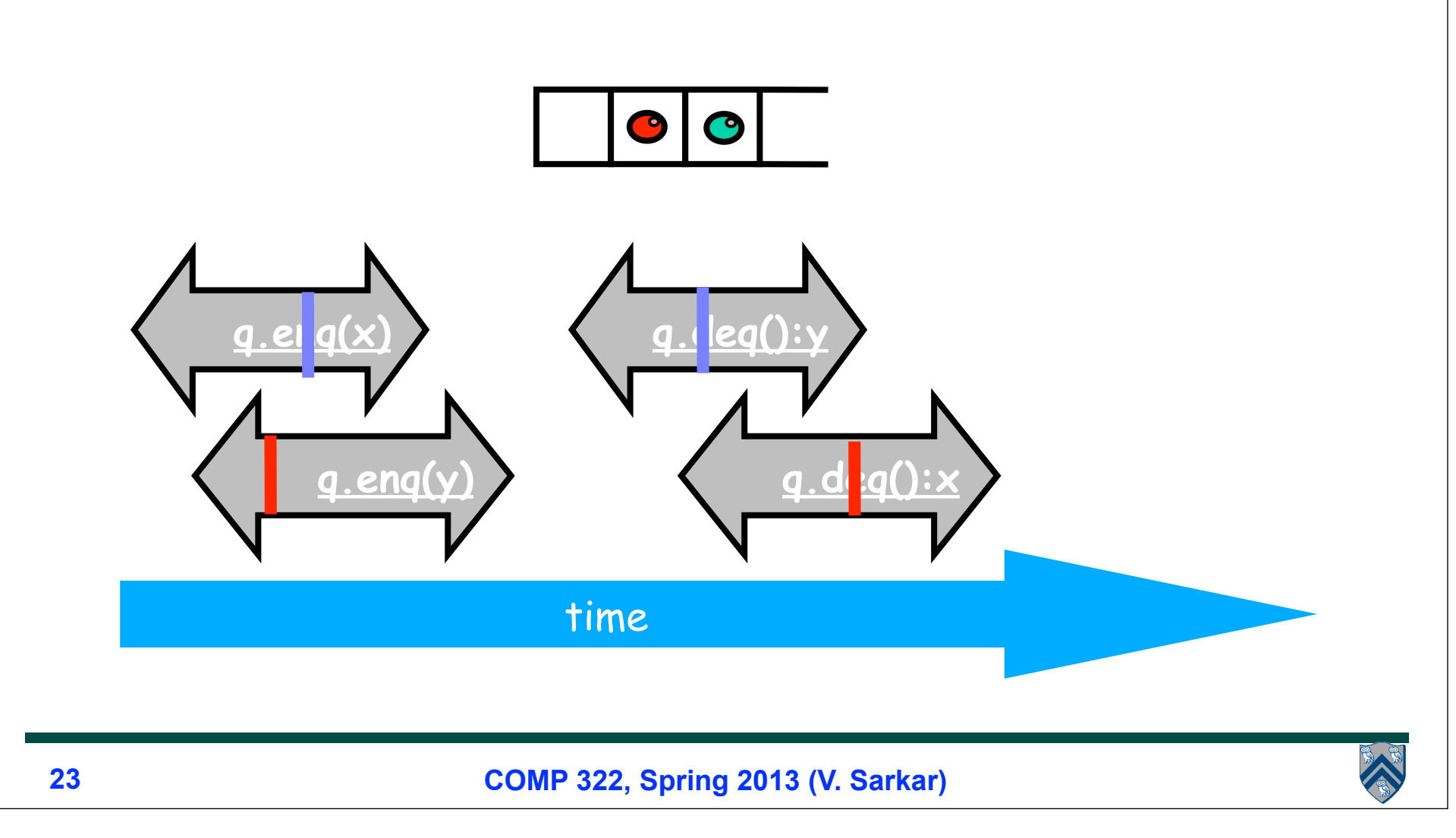

#### **Example 4: execution of a monitor-based implementation of FIFO queue q**

#### **Is this a linearizable execution?**

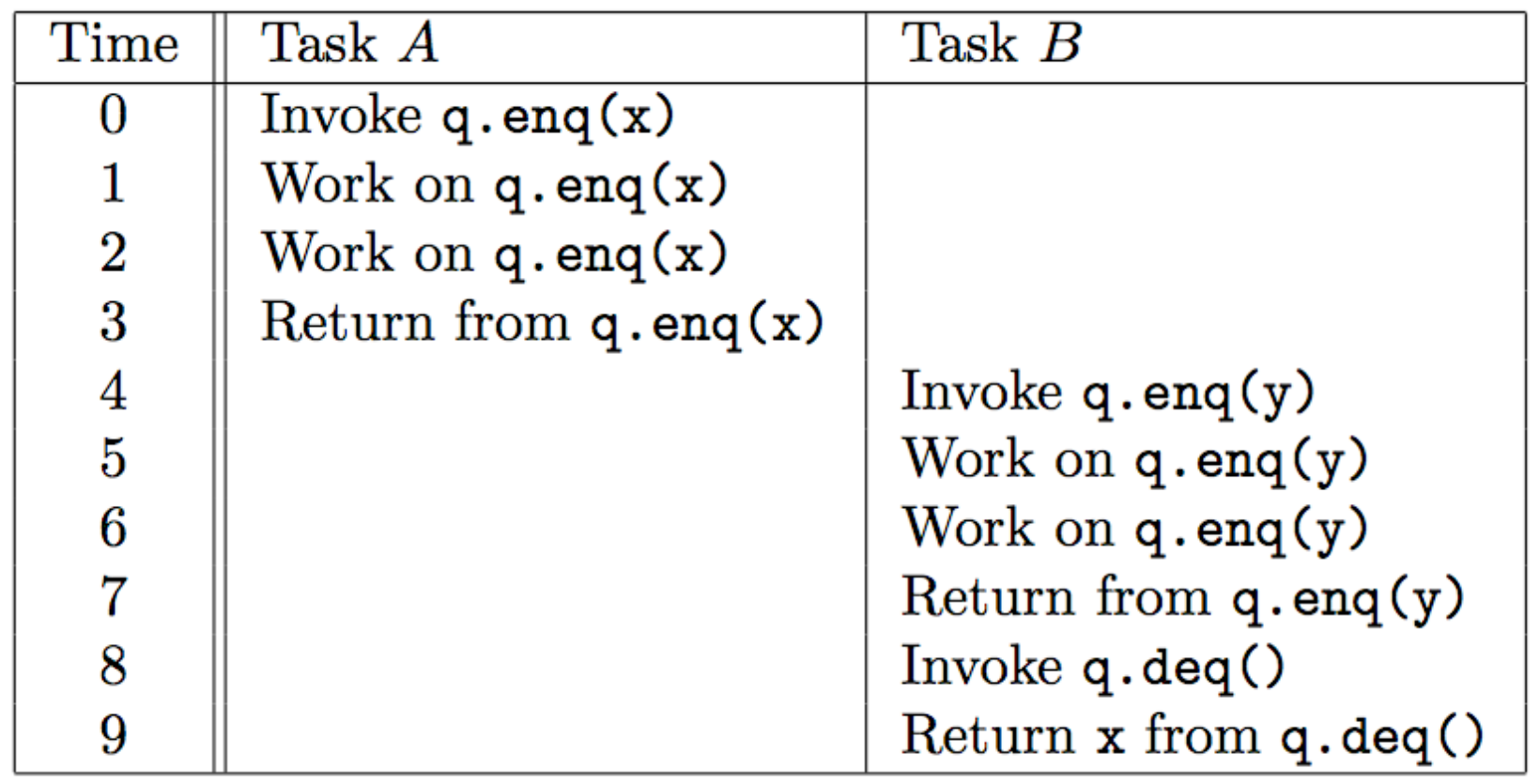

**Yes! Equivalent to "q.enq(x) ; q.enq(y) ; q.deq():x"**

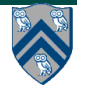

### **Example 5: Example execution of method calls on a concurrent FIFO queue q**

#### **Is this a linearizable execution?**

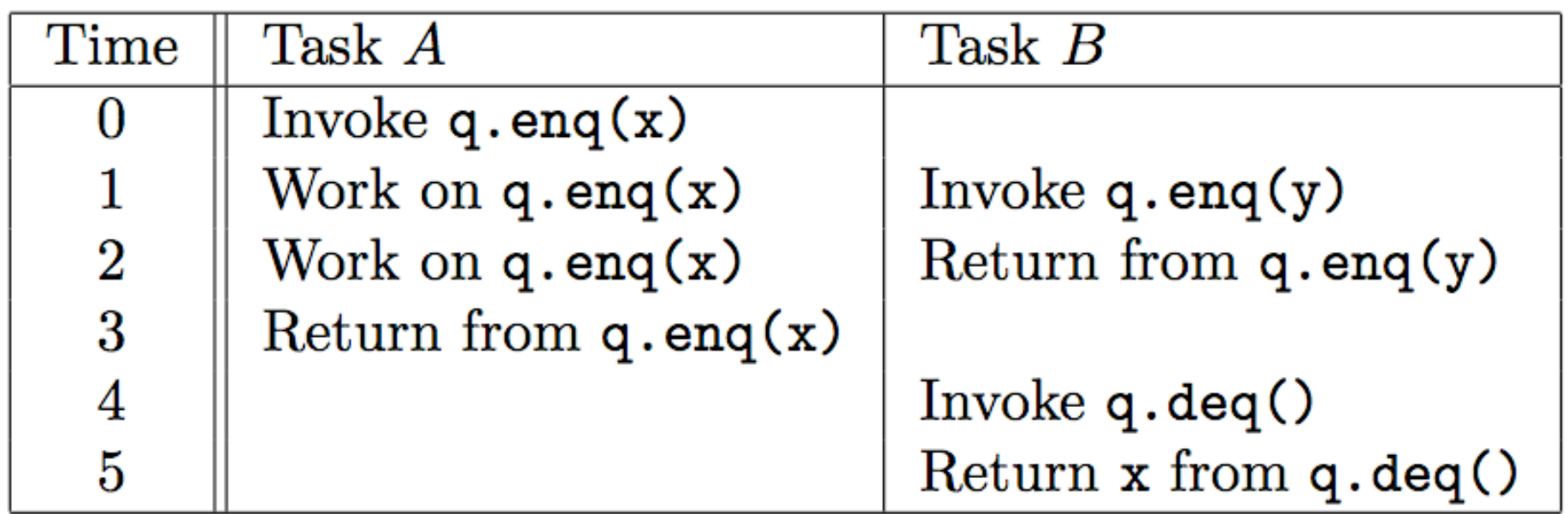

**Yes! Equivalent to "q.enq(x) ; q.enq(y) ; q.deq():x"**

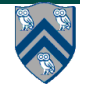

### **Example 5: Example execution of method calls on a concurrent FIFO queue q**

#### **Is this a linearizable execution?**

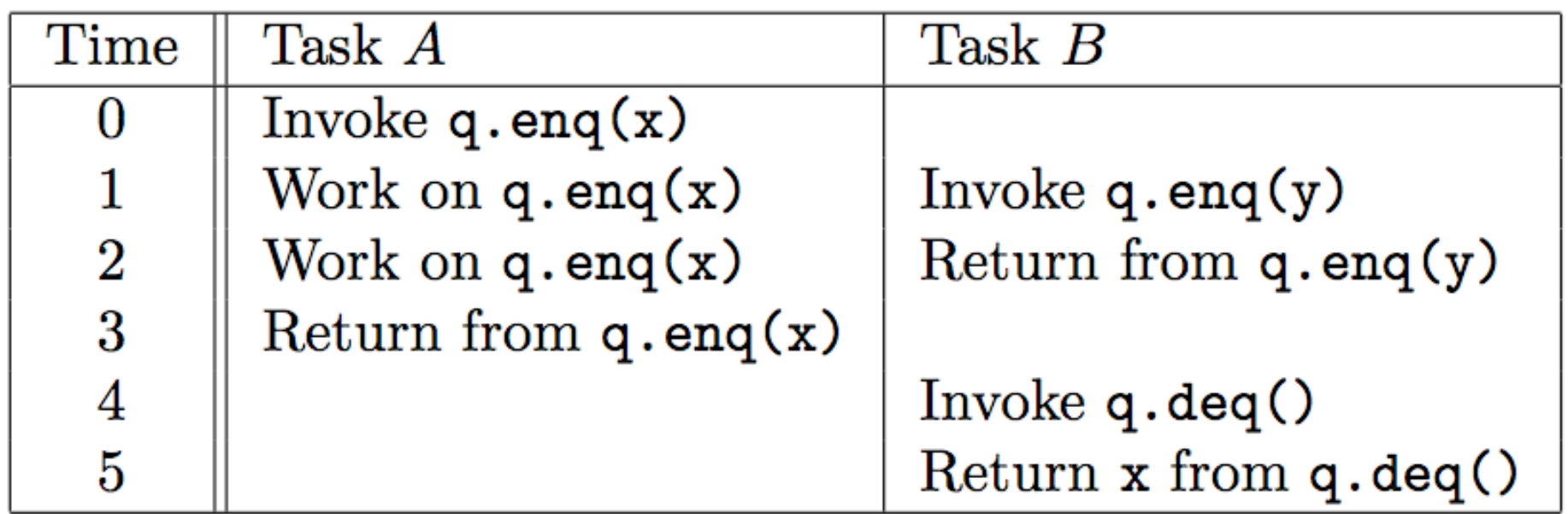

**Yes! Equivalent to "q.enq(x) ; q.enq(y) ; q.deq():x"**

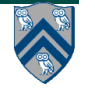

### **Example 6: yet another execution on a concurrent FIFO queue q**

#### **Is this a linearizable execution?**

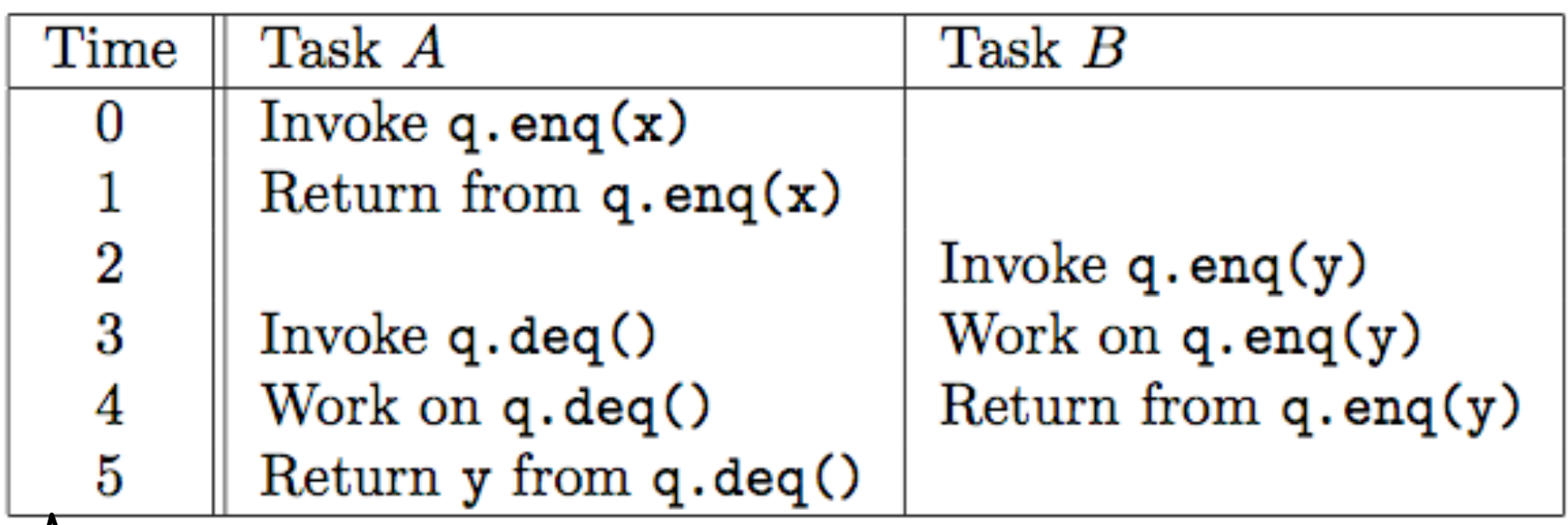

#### **Let's figure it out in Worksheet 22!**

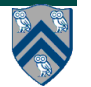

## **Linearizability of Concurrent Objects (Summary)**

#### **Concurrent object**

• **A concurrent object is an object that can correctly handle methods invoked in parallel bylin different tasks or threads**

**—Examples: concurrent queue, AtomicInteger**

#### **Linearizability**

- **Assume that each method call takes effect "instantaneously" at some distinct point in time between its invocation and return.**
- **An execution is linearizable if we can choose instantaneous points that are consistent with a sequential execution in which methods are executed at those points**
- **An object is linearizable if all its possible executions are linearizable**

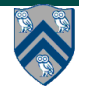

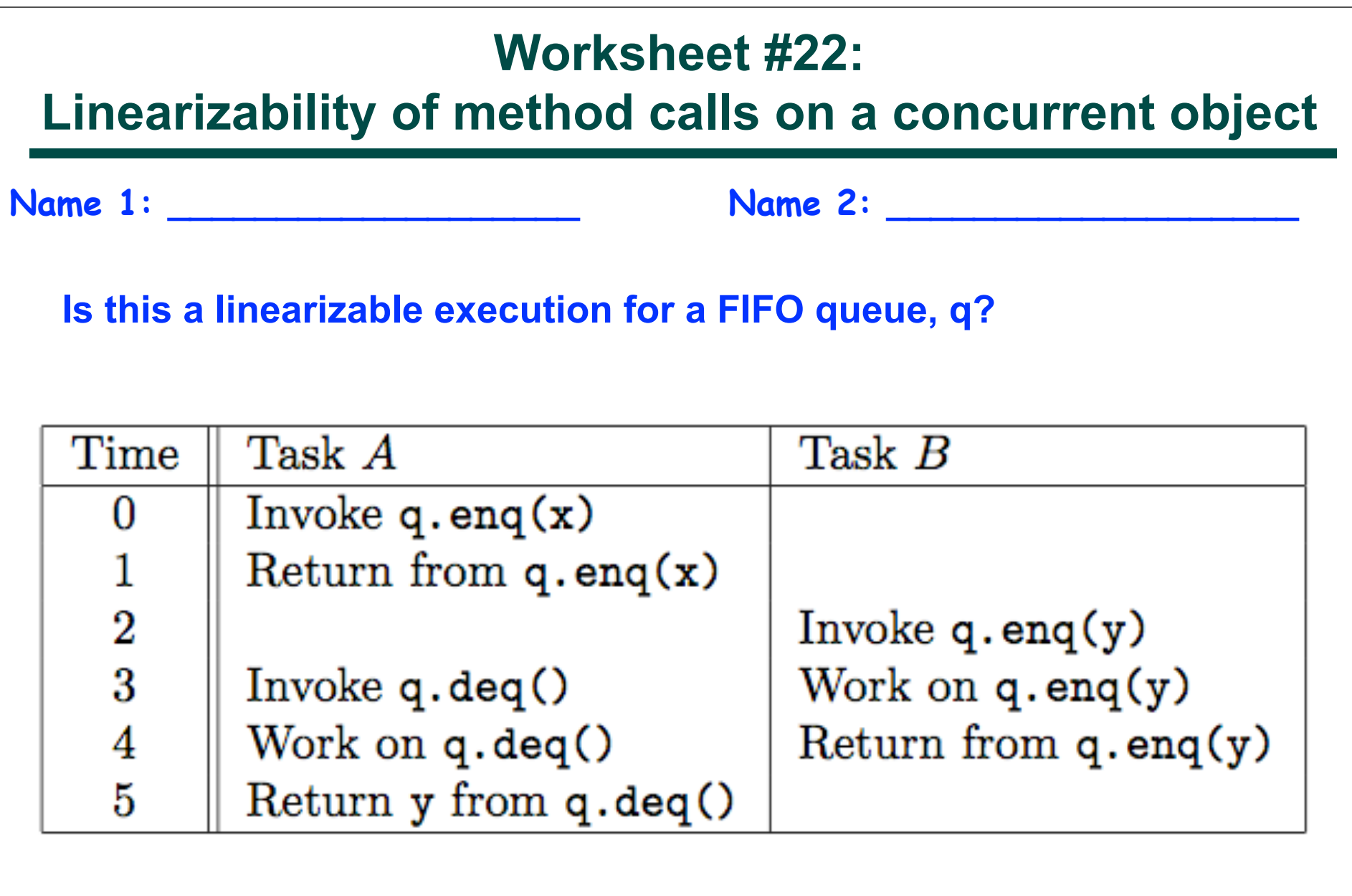

**CALCRE**